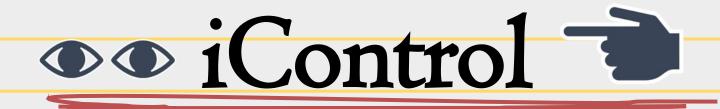

#### Dirk Widmann & Halin Kim

Winter term 19/20 Interaction Engineering Hochschule Augsburg

#### I control?

Evaluate if the **eye tracking and gesture** input format could emulate the tasks of a **mouse** when tackling simple interactive tasks

- All mouse users
- Curiosity, Novelty, Creativity
- Comparing Gesture technology to Mouse interface

## Related Work

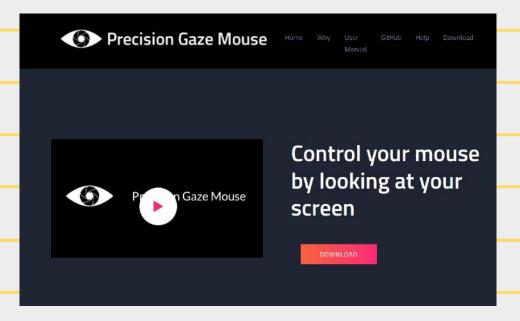

Eye, Head tracking

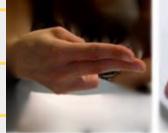

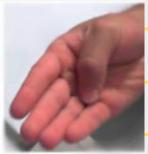

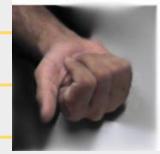

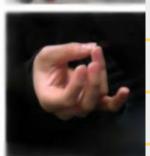

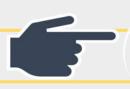

Eye tracking + Gesture

Single Hand Micro Gesture

# Interaction Techniques

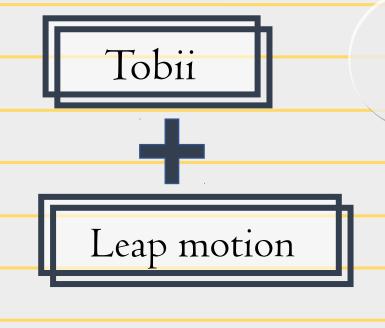

Gaze tracking
Gaze -> Mouse Pointer

Gesture

Gesture -> Mouse Click (Left, Right)

Mouse Wheel

# Technical implementation

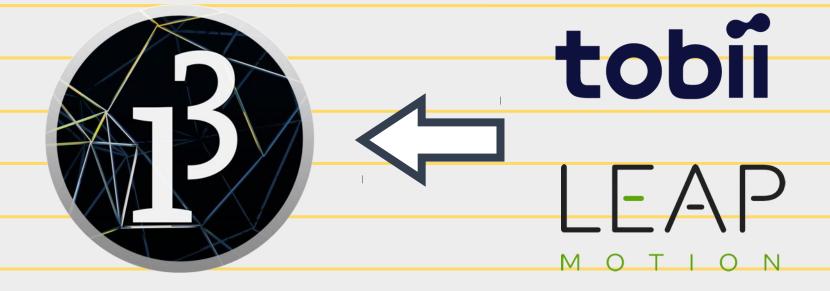

# Technical implementation

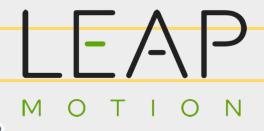

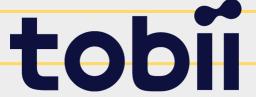

Continuous 3D coordinate data of finger tips

Comparing the position of each finger tip to average

Continuous 2D coordinate position data of gaze

Filtering of gaze position to reduce shaky movement noise

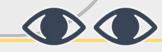

### User tests

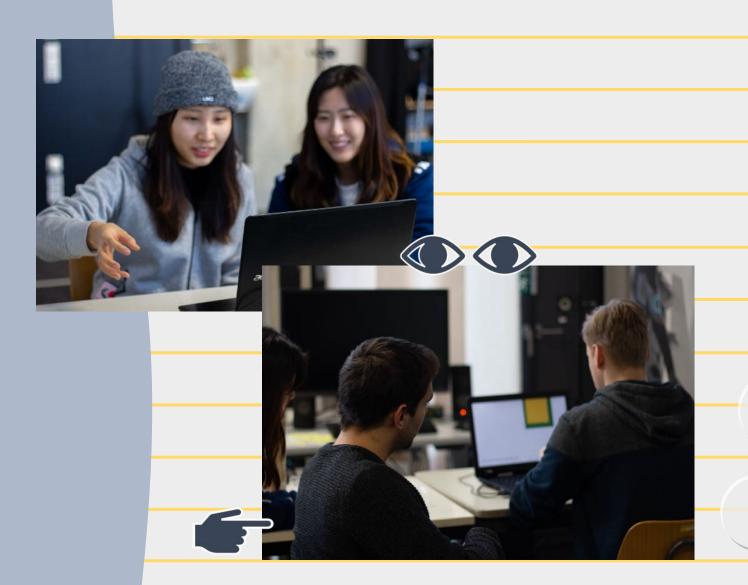

Participants

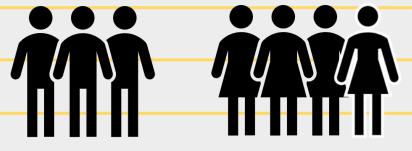

3 Male

4 Female

Students between 22 and 26

No experience with eye tracking

## User test: Interaction Techniques

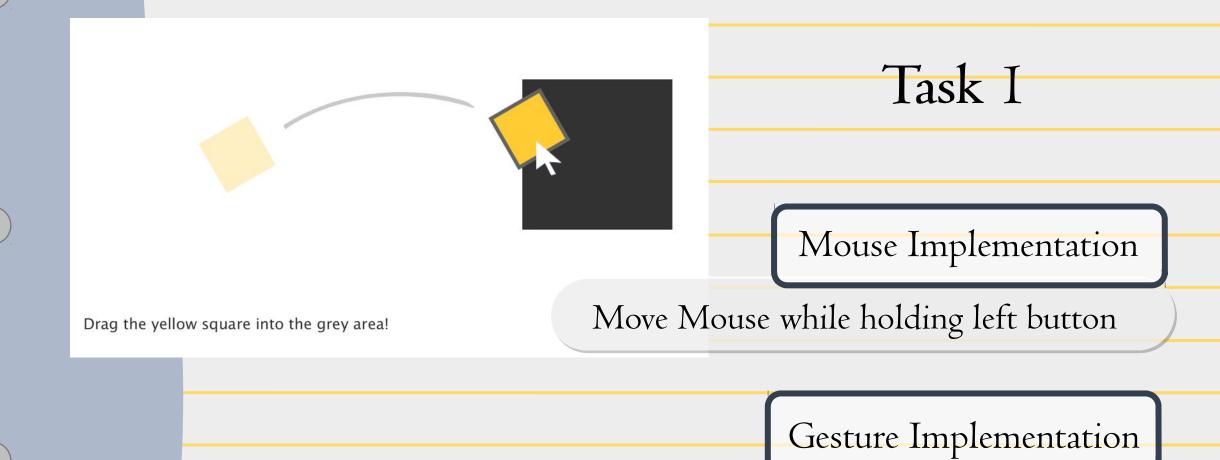

Moving with gaze while trigger-hand is vertical

## User test: Interaction Techniques

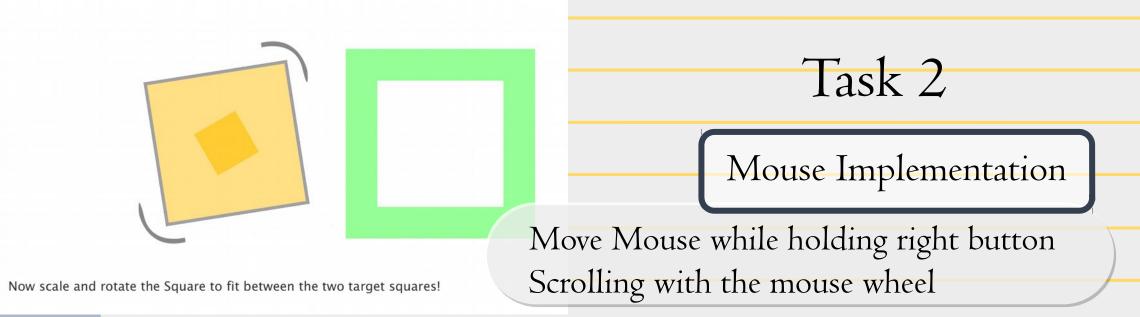

Gesture Implementation

Rotating hand while looking at object Distance between hand and table while looking at object

## User test: Interaction Techniques

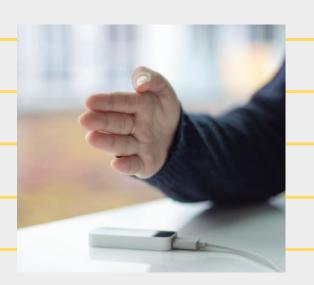

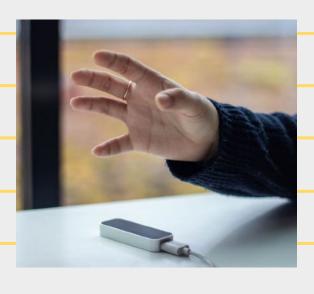

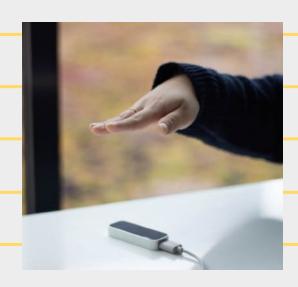

Dragging an object

Rotating an object

Scaling an object

Functions while looking at object

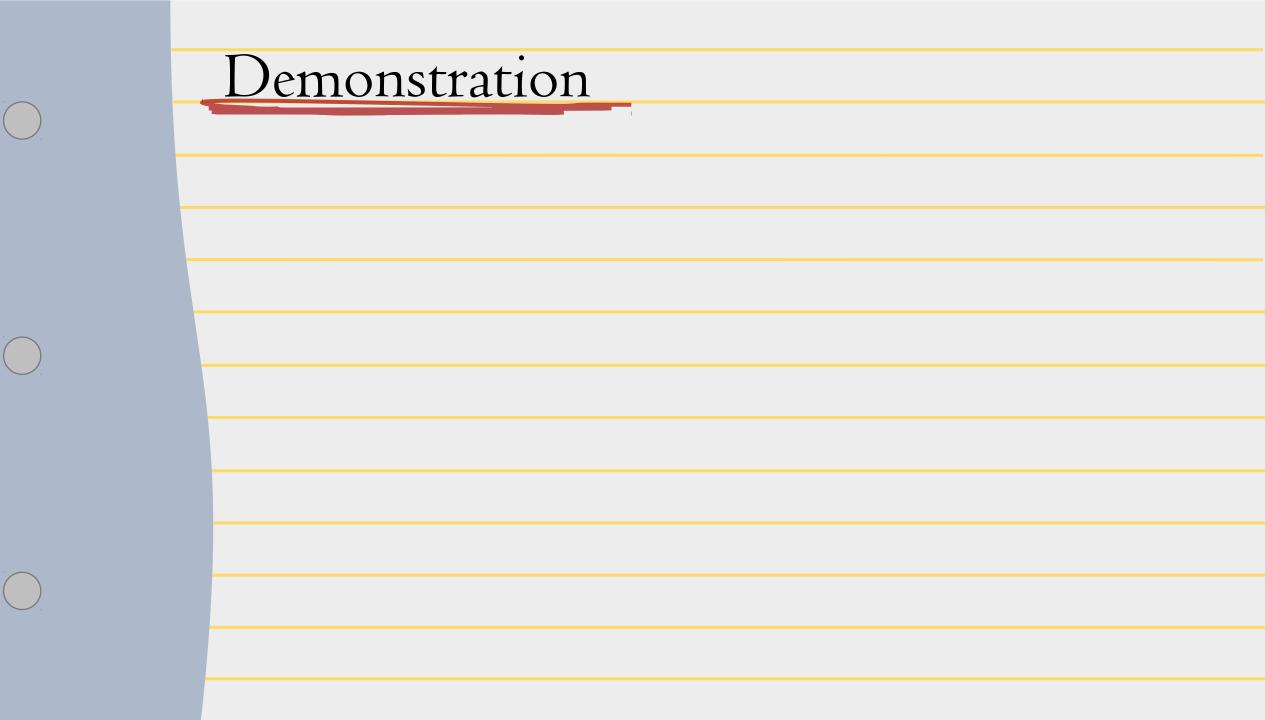

# Evaluation

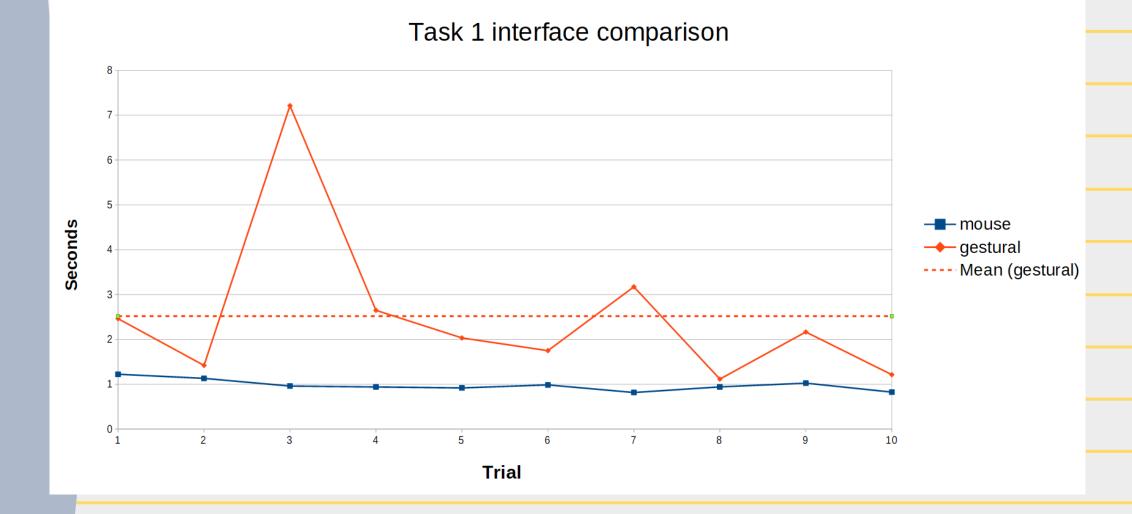

# Evaluation

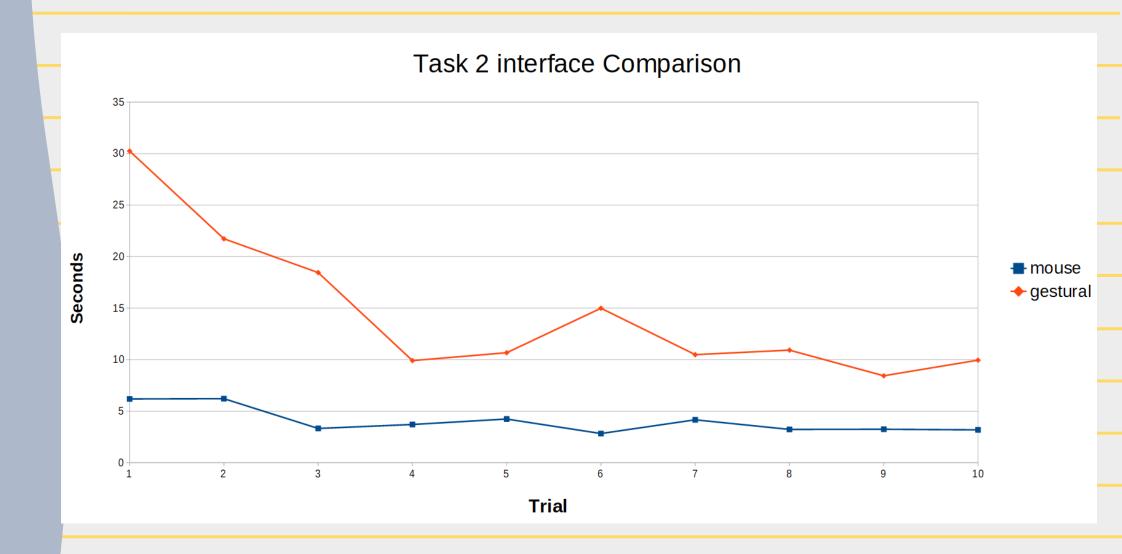

### Evaluation

Mouse > I control

Fatigue, Elaboration, Efficiency, Speed

Mouse I control

Funny, New idea, Easy Big monitor, Dirty space, Factory

When it is well developed? "YES"

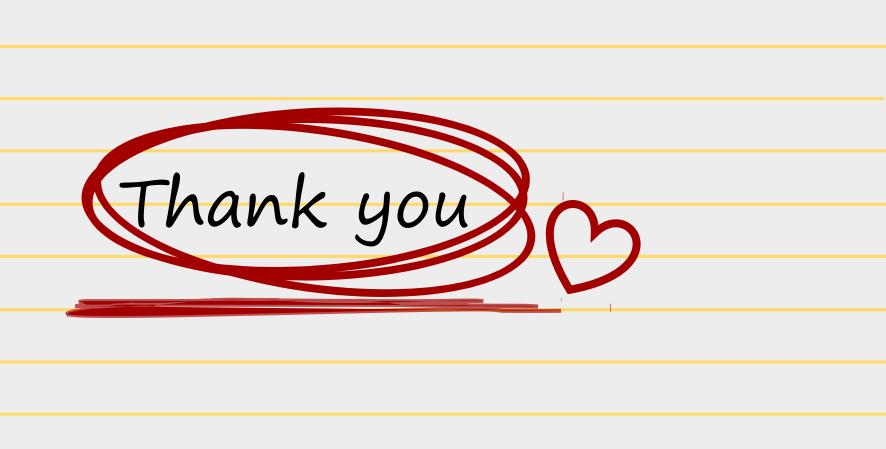